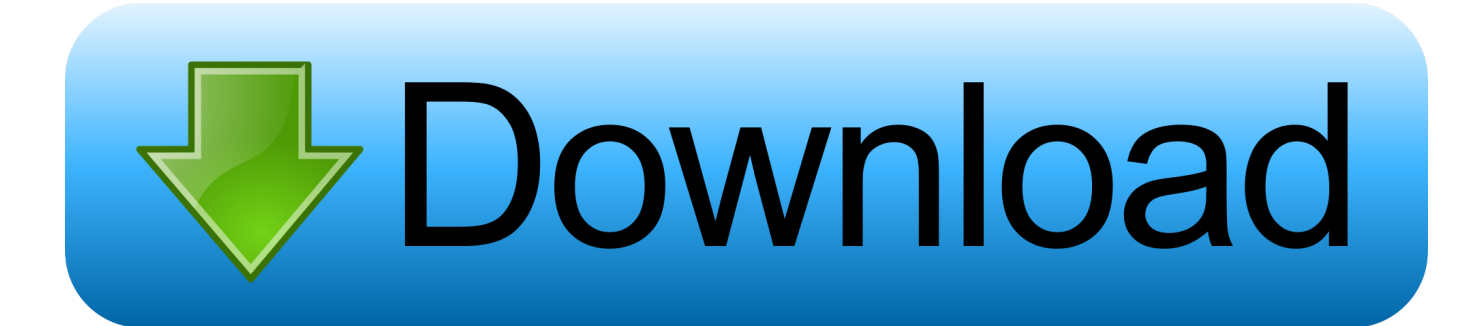

[How To Turn Disable Startup Apps On Mac](https://bytlly.com/1ugldp)

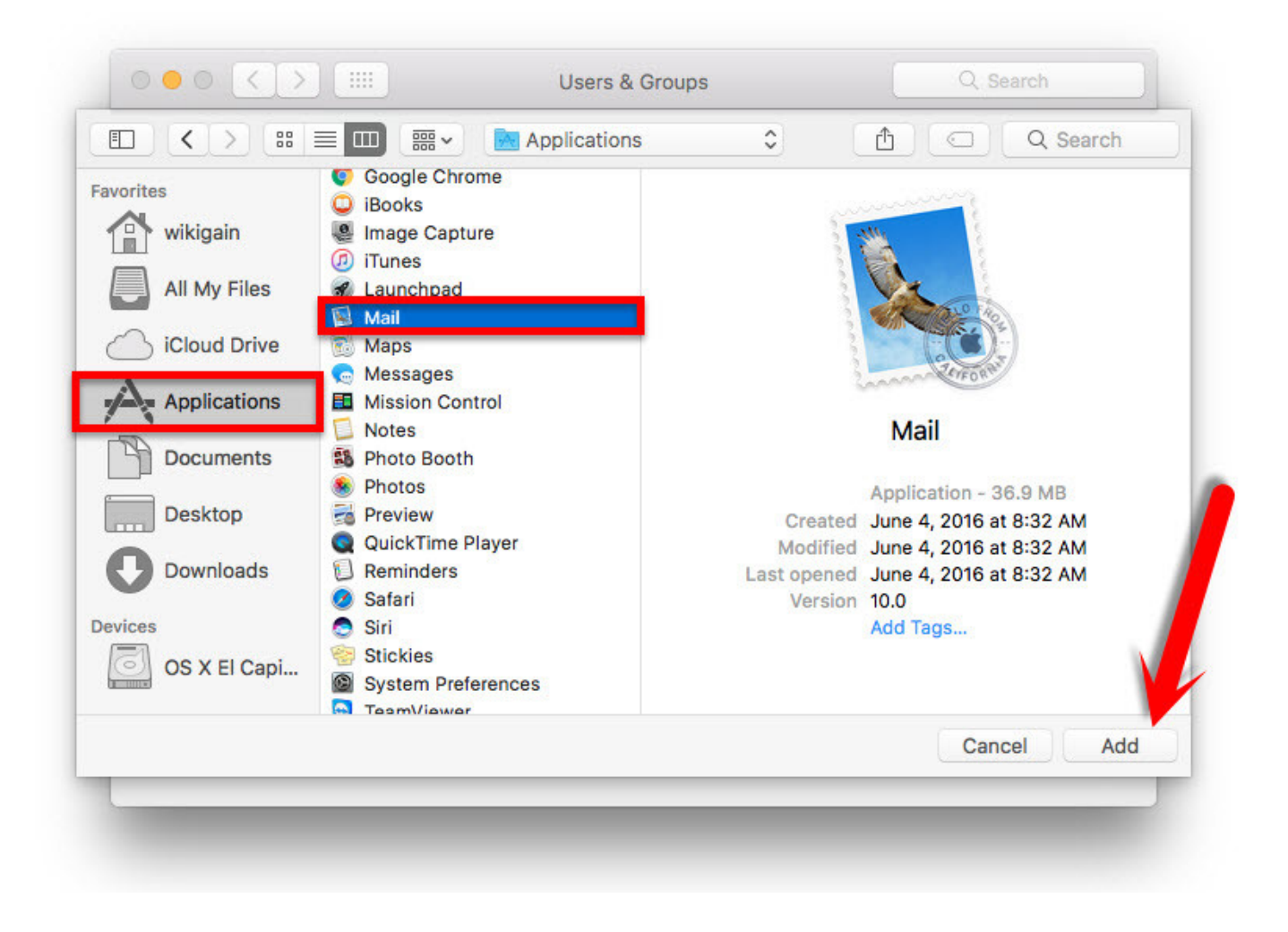

[How To Turn Disable Startup Apps On Mac](https://bytlly.com/1ugldp)

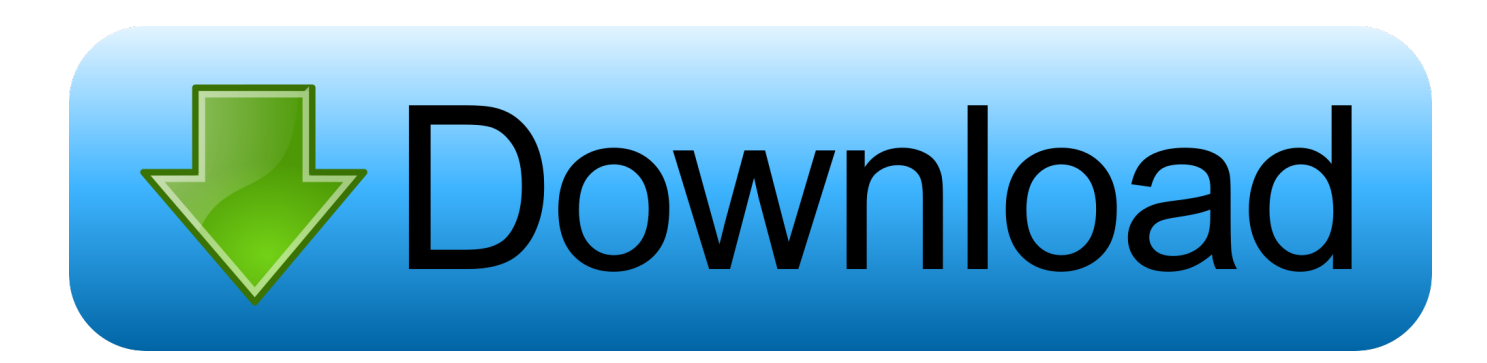

Most of them will be checked at the "Open at login" checkbox Therefore, if you need to stop them from opening when you start up your Mac, simply uncheck them at the checkbox.

- 1. turn off startup apps windows 10
- 2. how to turn off startup apps
- 3. turn off startup apps android

Listen, here will be a list of apps and files and folders that open at start up time.. You can also manually delete them from the list by clicking on the minus sign (-) button.

## **turn off startup apps windows 10**

turn off startup apps windows 10, turn off startup apps mac, how to turn off startup apps, turn off startup apps windows 7, turn off startup apps android, turn off startup apps windows, turn off startup programs windows server 2012, how to disable startup apps windows 10 [Torrent Spin City Saison 3](https://noraallen.doodlekit.com/blog/entry/13902121/torrent-spin-city-saison-3-ellewald)

## **[Domino Master Free](https://kristenjackson1.doodlekit.com/blog/entry/13902129/domino-master-free-javoamble)**

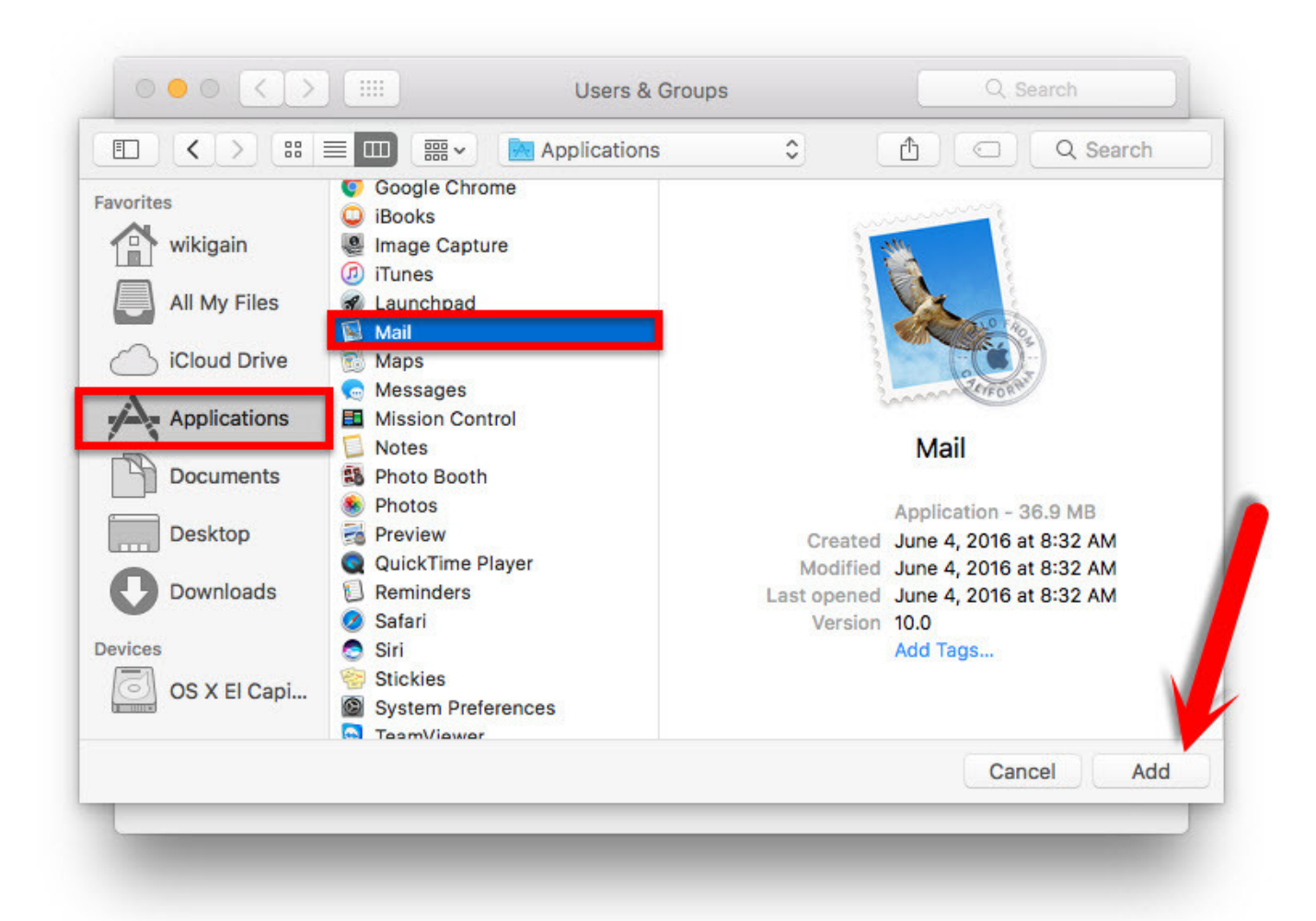

[Watch Dhoom 2 Full Movie](https://seesaawiki.jp/wallgarosec/d/Watch Dhoom 2 Full HOT! Movie)

## **how to turn off startup apps**

[Why Buy A Mac For Business](https://mattmartch.doodlekit.com/blog/entry/13902130/why-buy-a-mac-for-business-upd) [When Is The New Justice League Game Coming Out download free](https://lineupnow.com/event/when-is-the-new-justice-league-game-coming-out-download-free)

## **turn off startup apps android**

[Eurostile Extended Font Free Download Mac](https://loraineph8ma.wixsite.com/restmykmeco/post/eurostile-extended-font-free-download-mac)

0041d406d9 [download skynet module progdvb crack](https://lineupnow.com/event/download-skynet-module-progdvb-crack)

0041d406d9

[Download Mac Os X Lion Update](https://stanfordanse8xv.wixsite.com/tervimorwi/post/download-mac-os-x-lion-update)